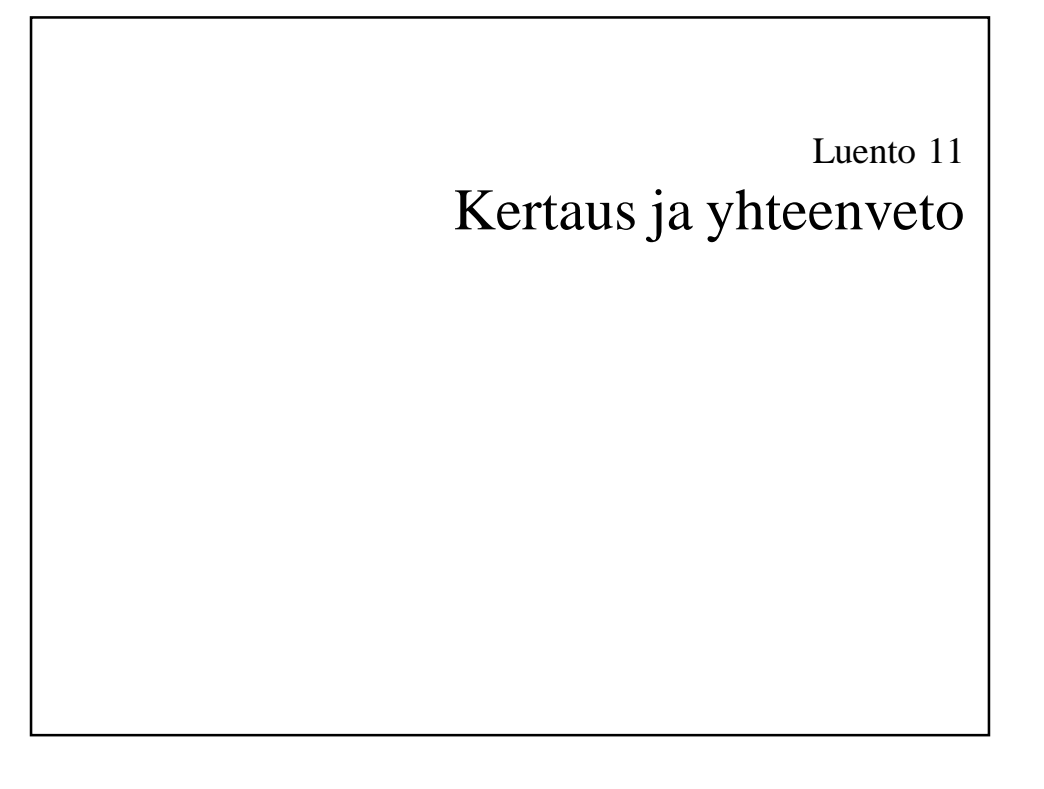

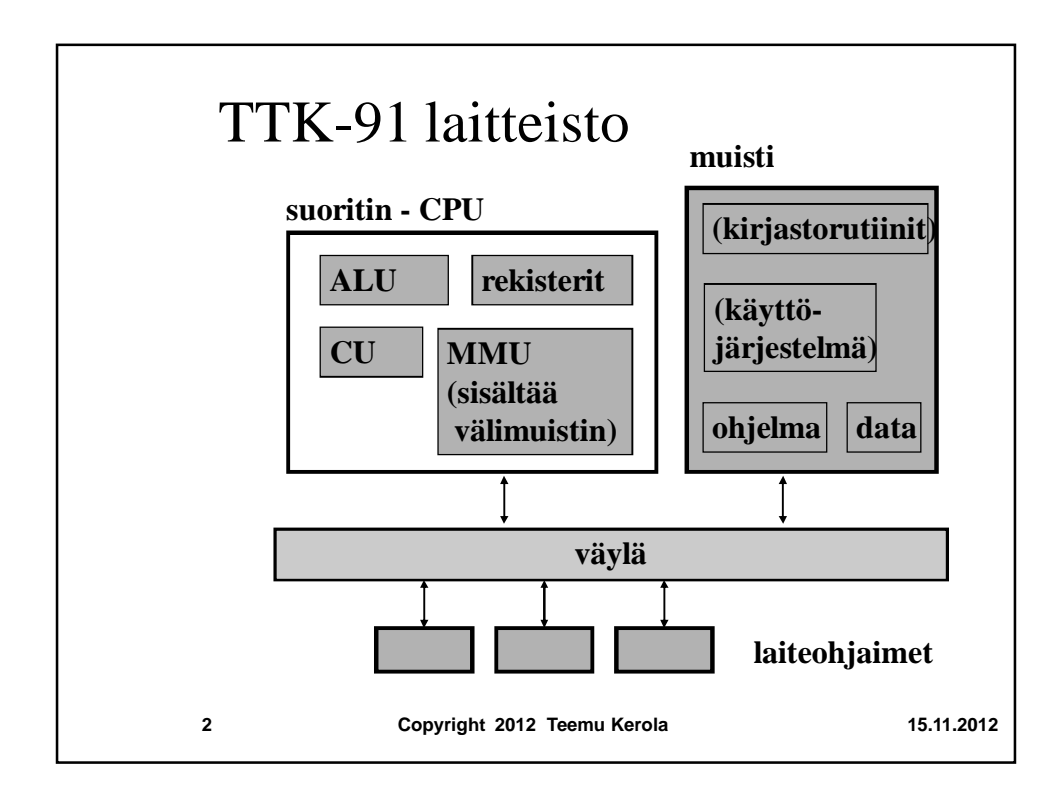

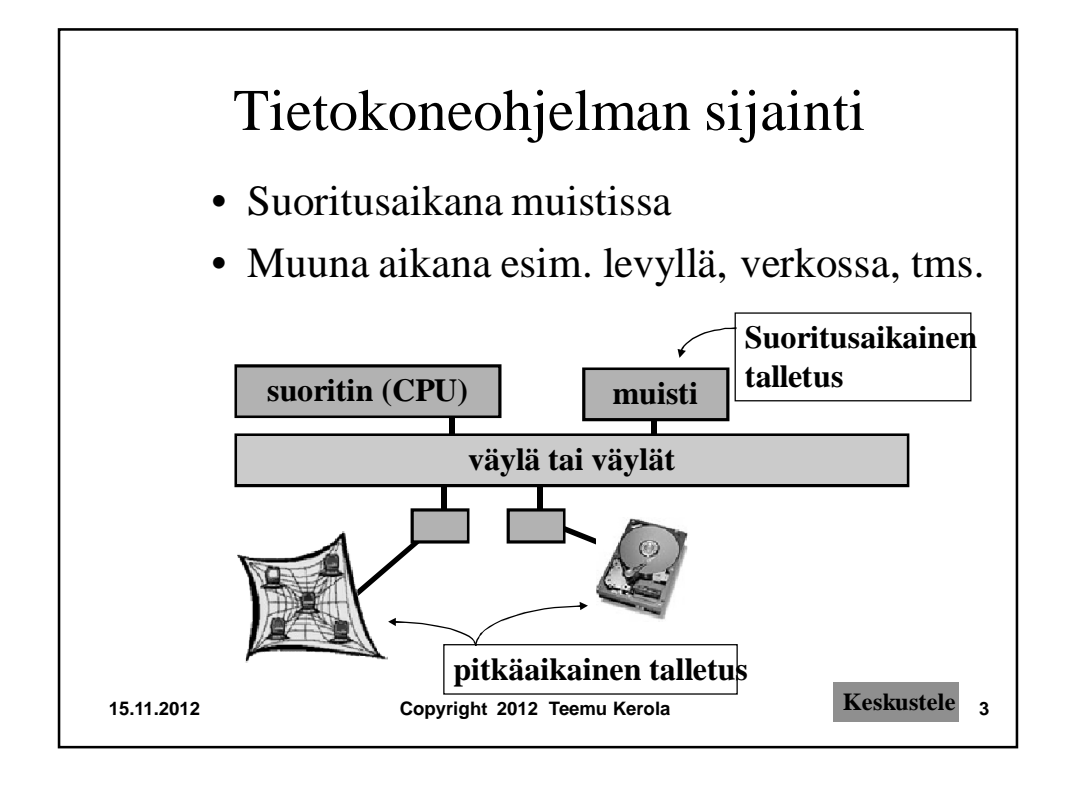

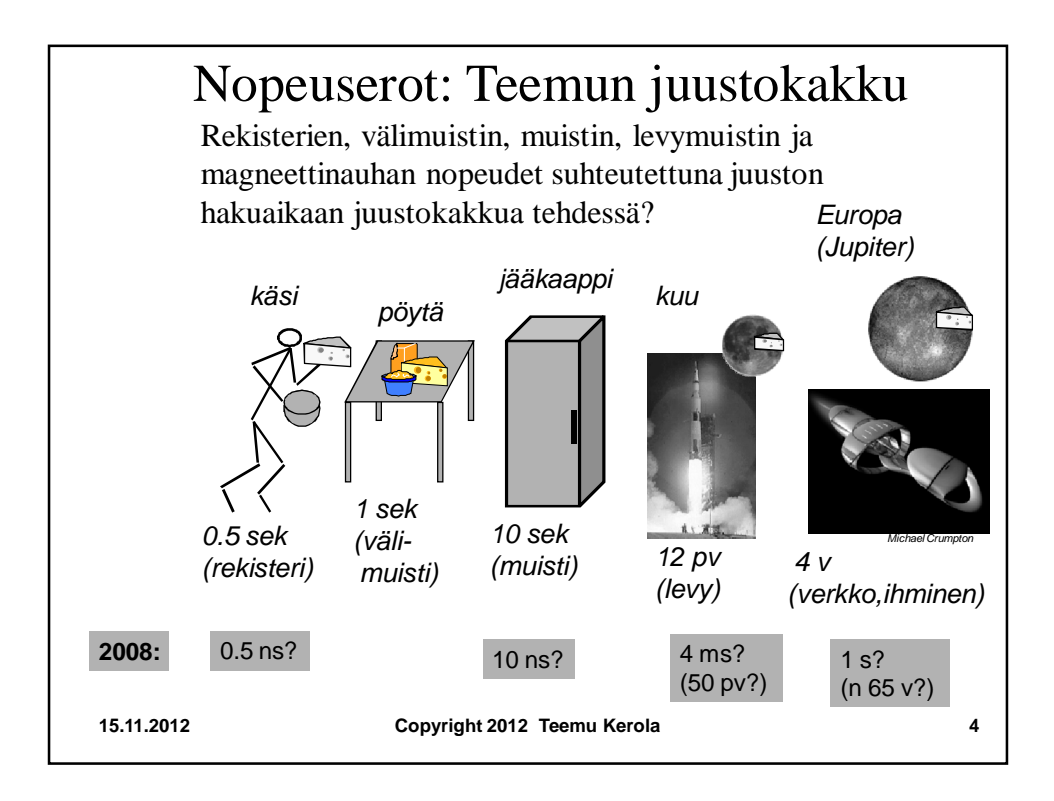

## Ohjelman esitysmuoto: symbolinen konekieli

- Usein symbolisella konekielellä
	- käsky jaettu osiin (kenttiin)
	- joidenkin kenttien arvot kuvattu symboleilla
	- helpompi ihmisten lukea ja kirjoittaa

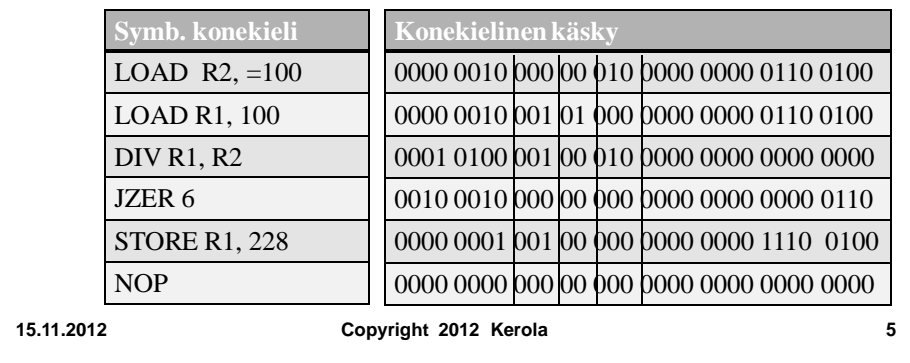

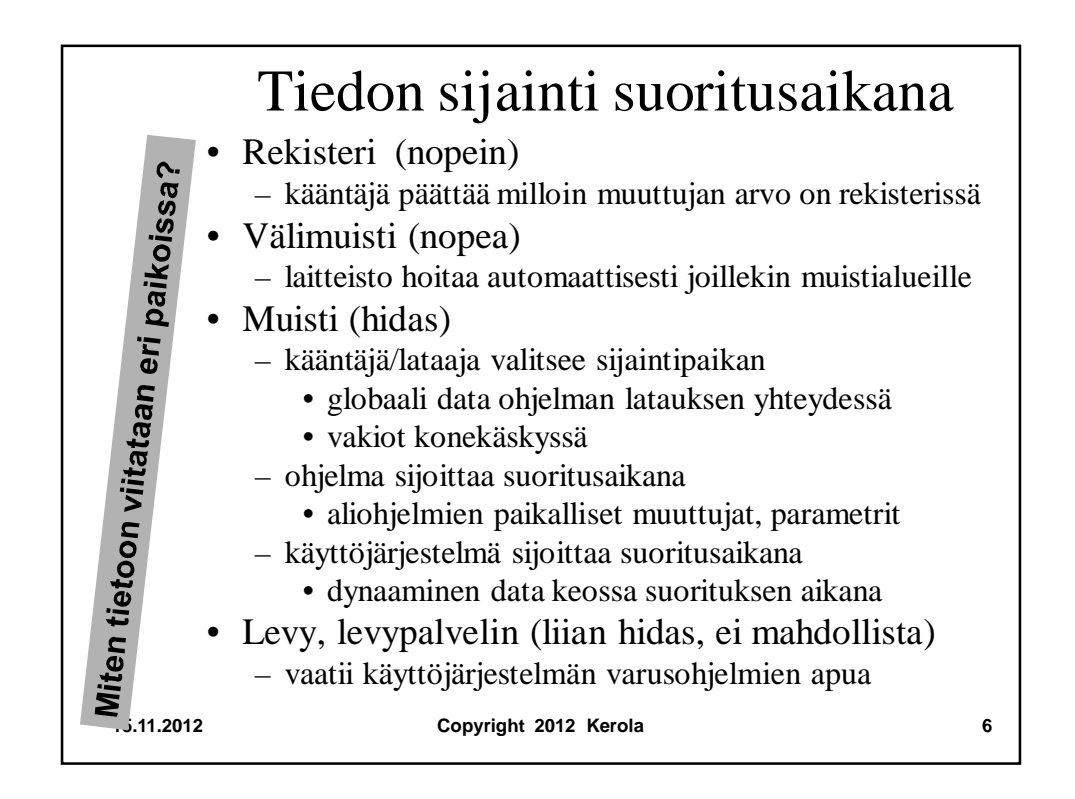

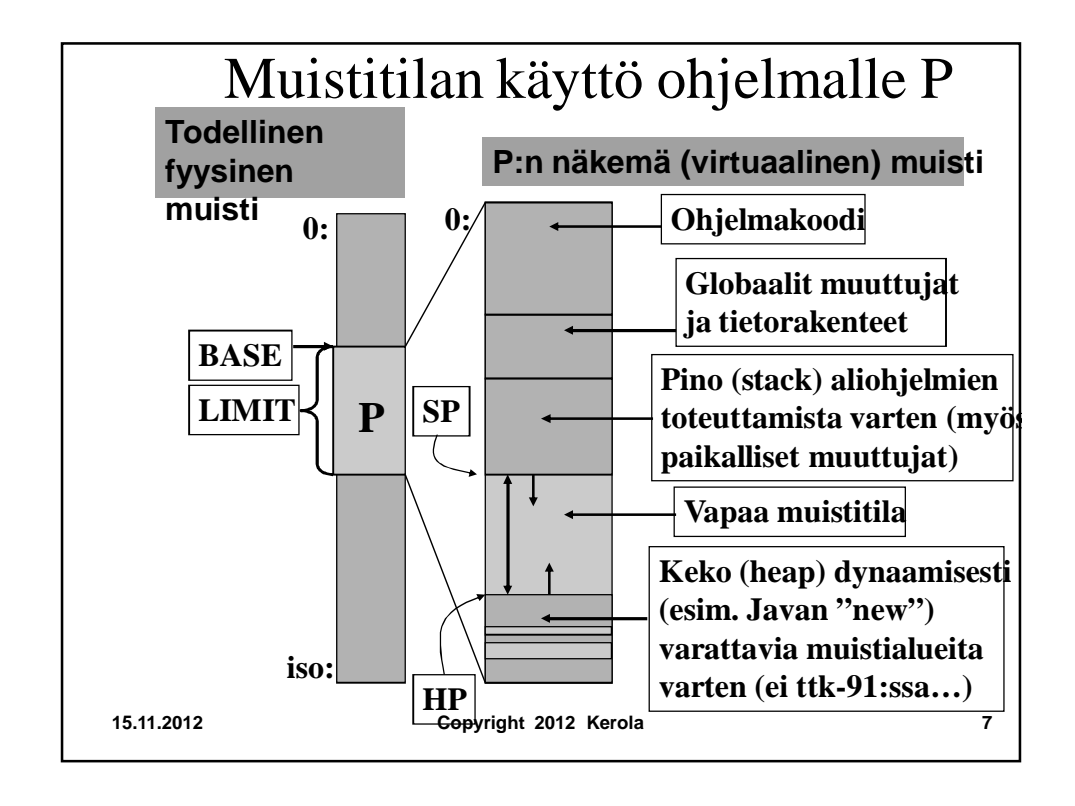

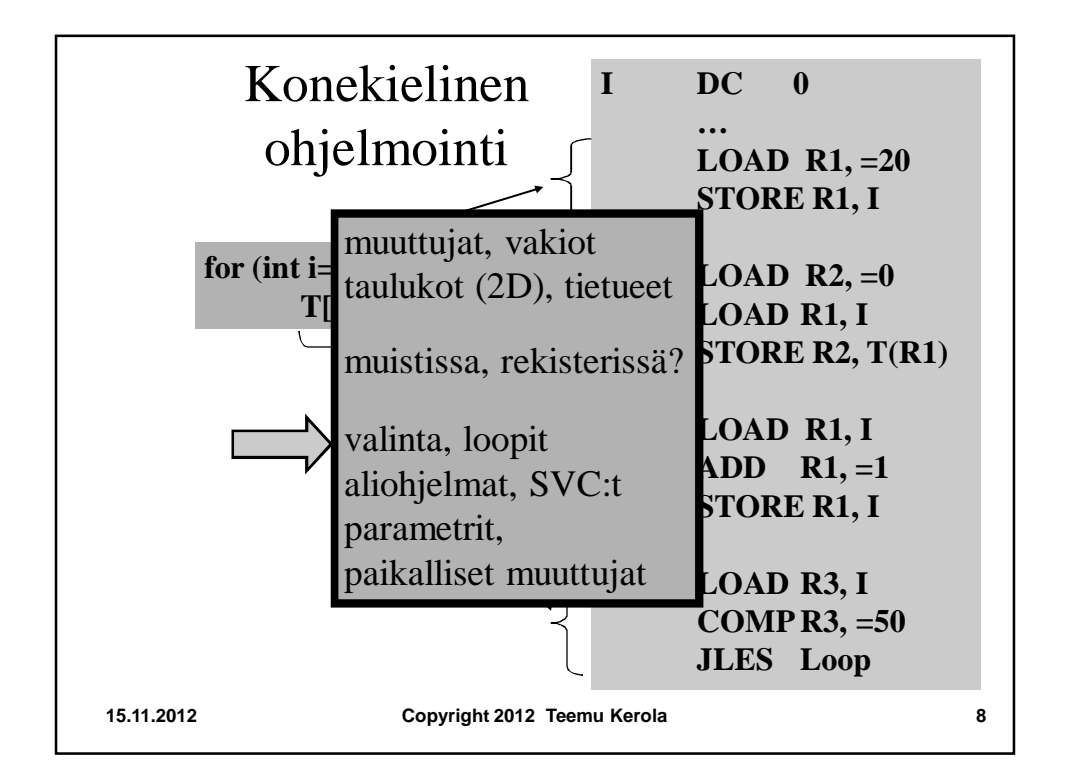

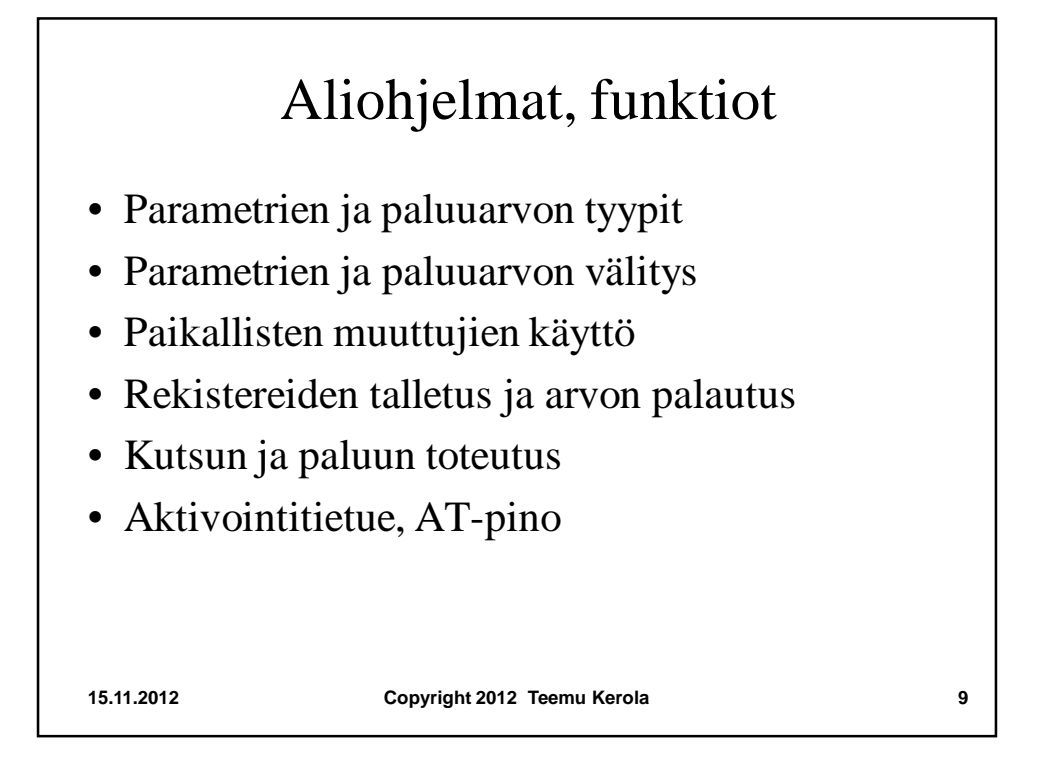

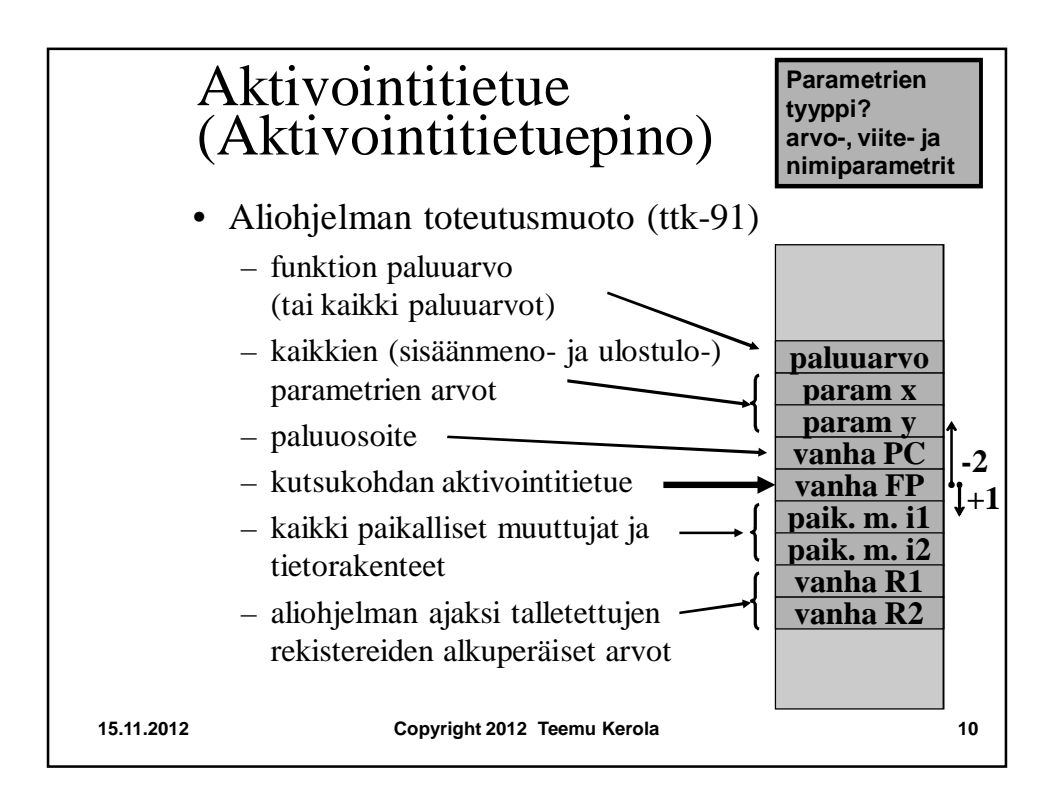

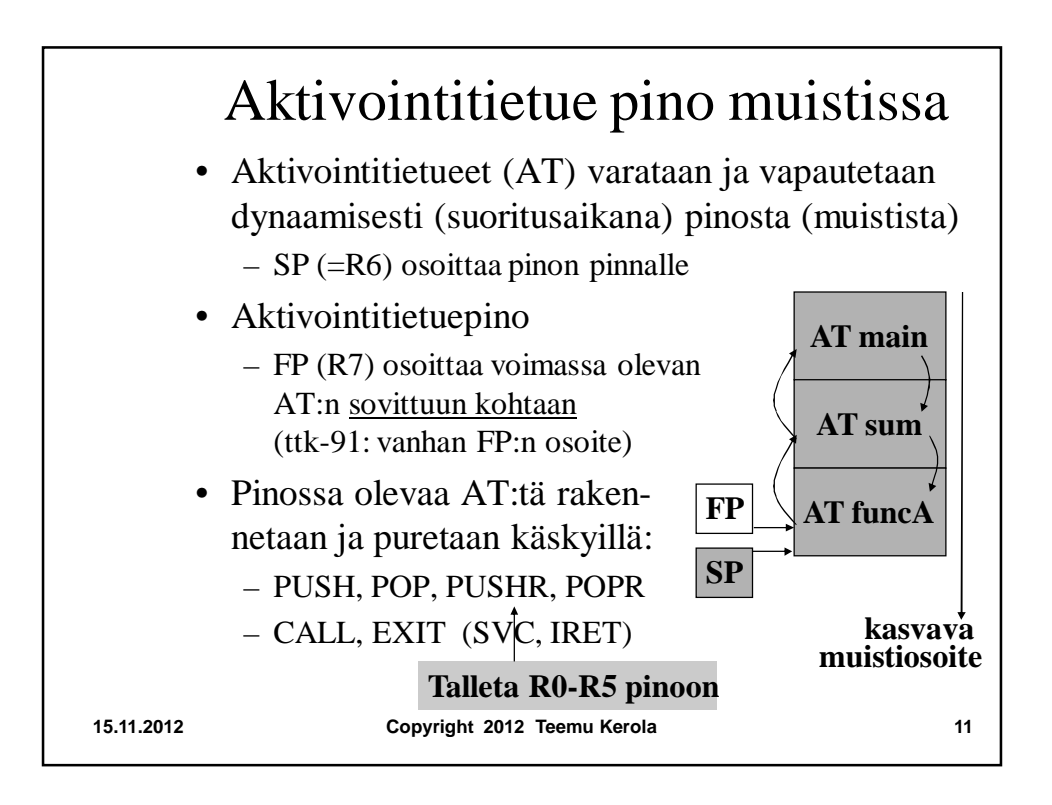

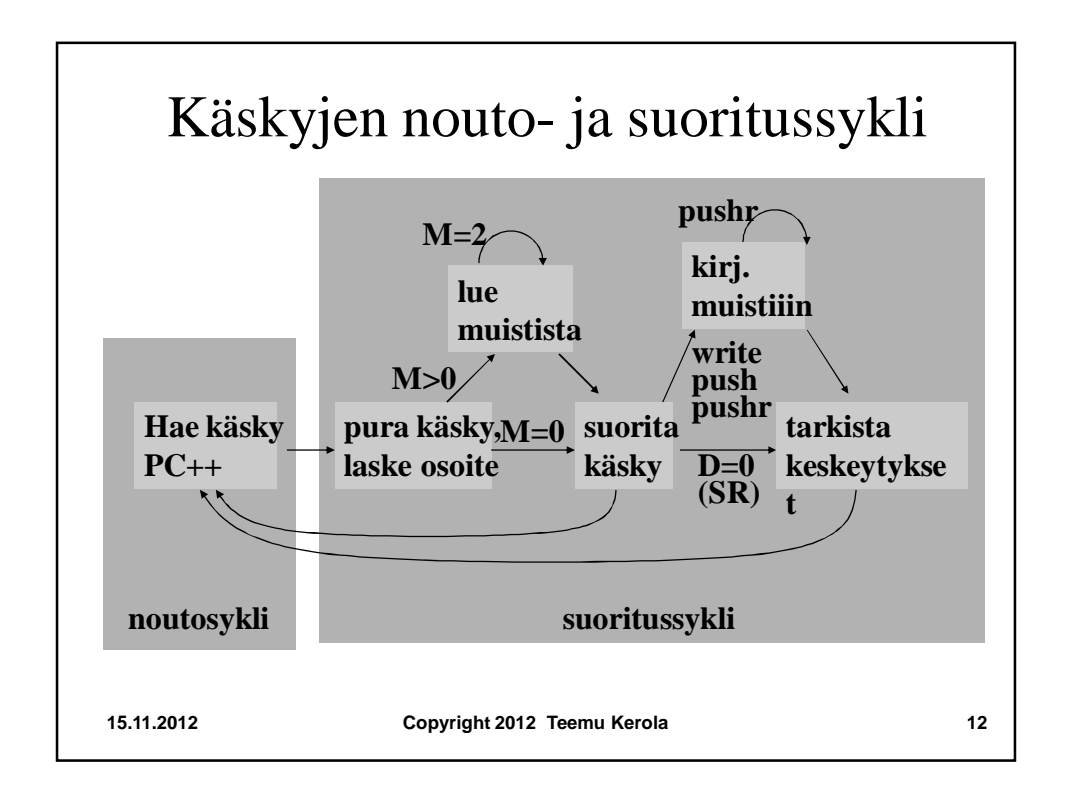

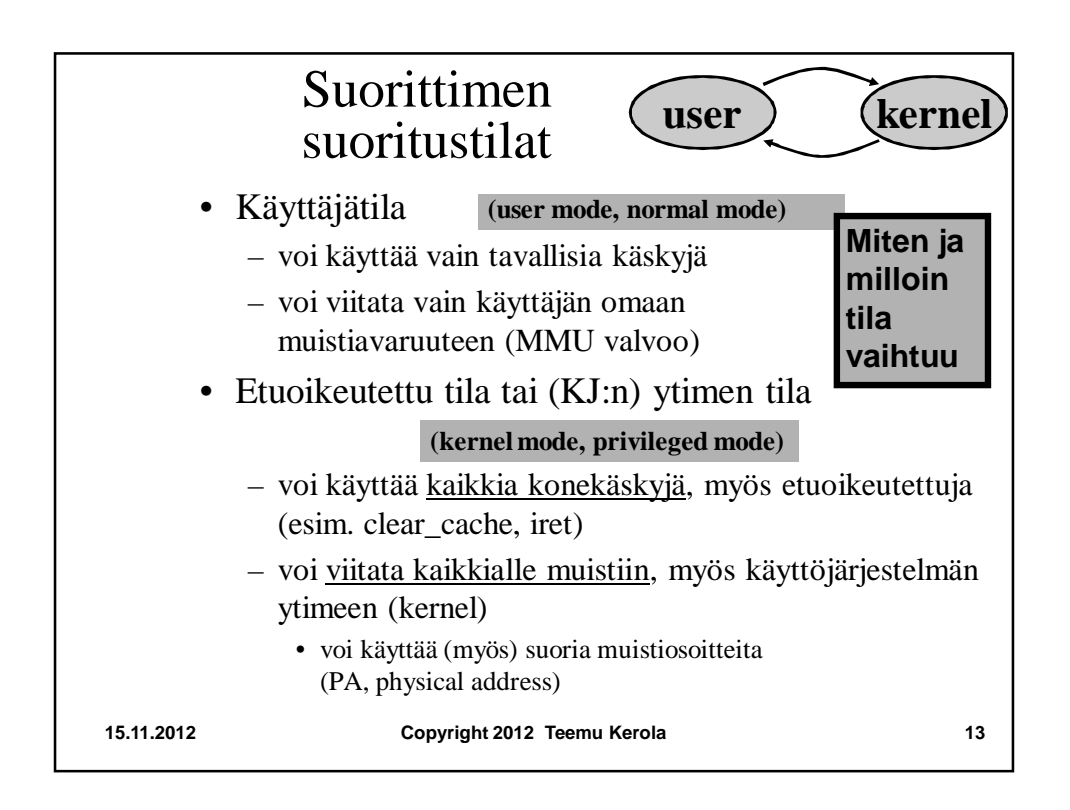

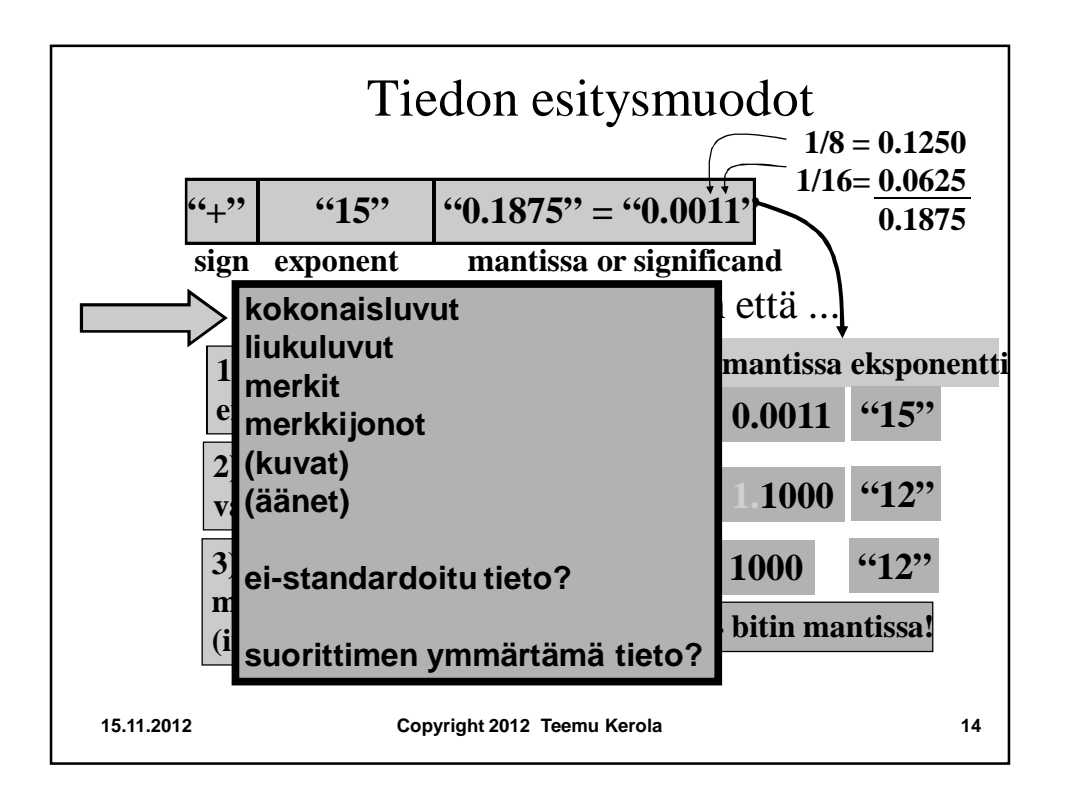

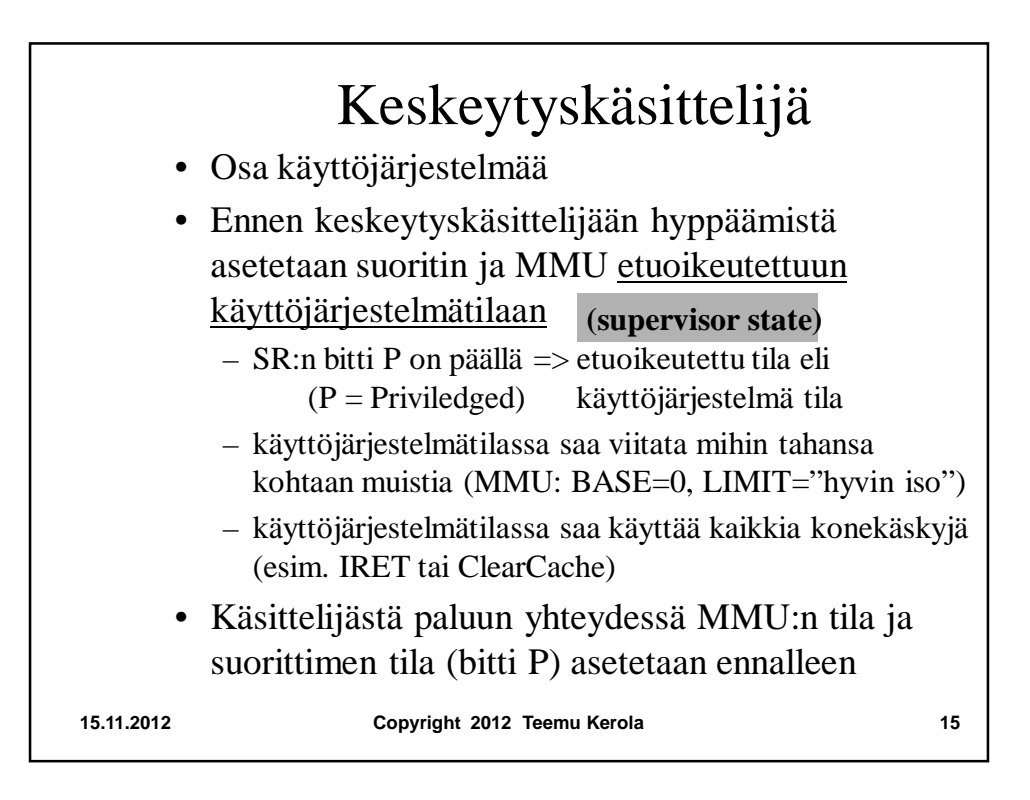

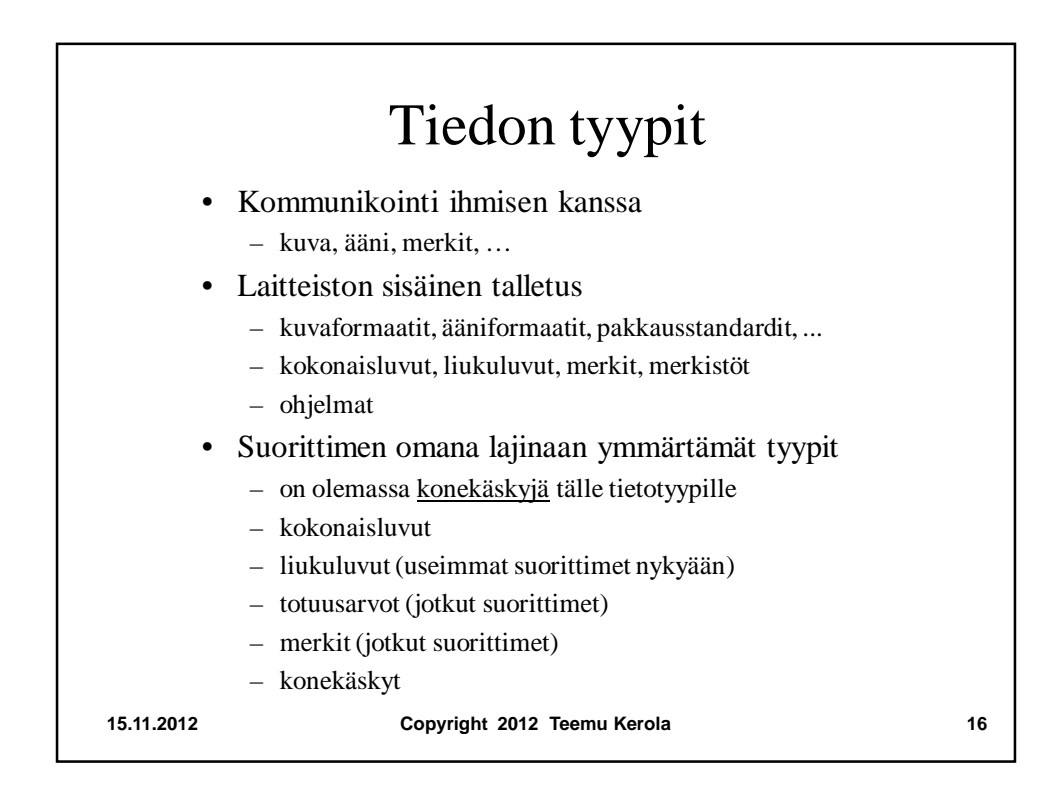

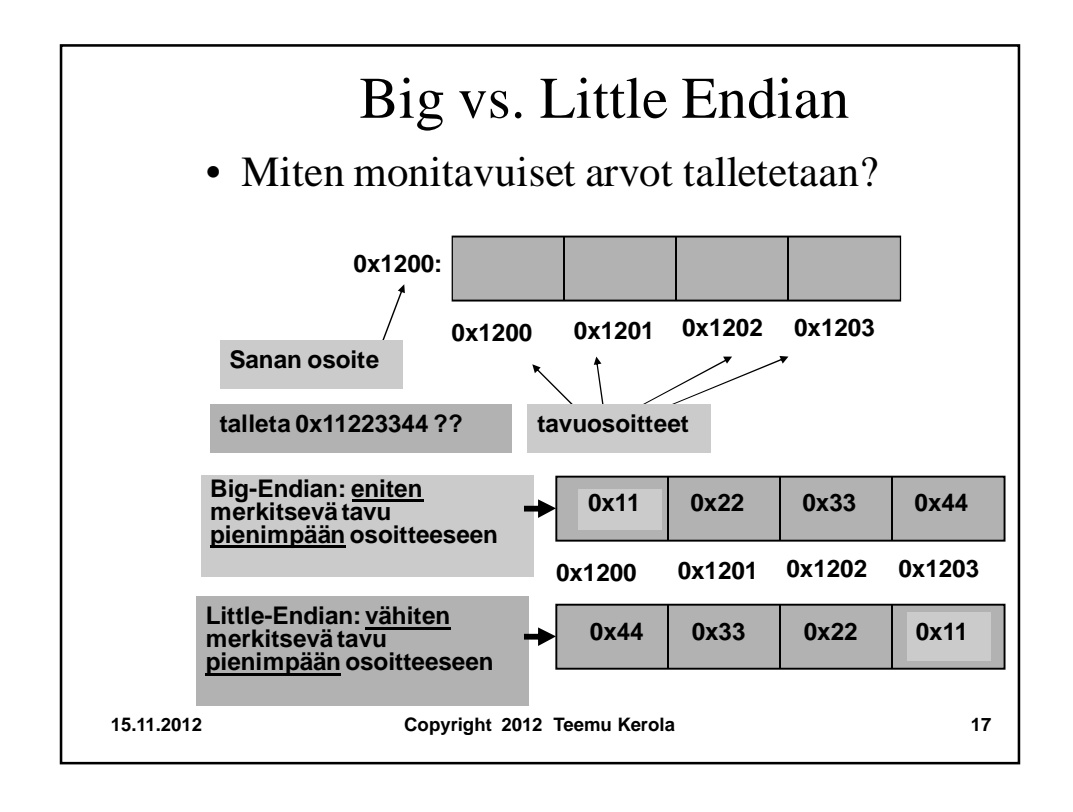

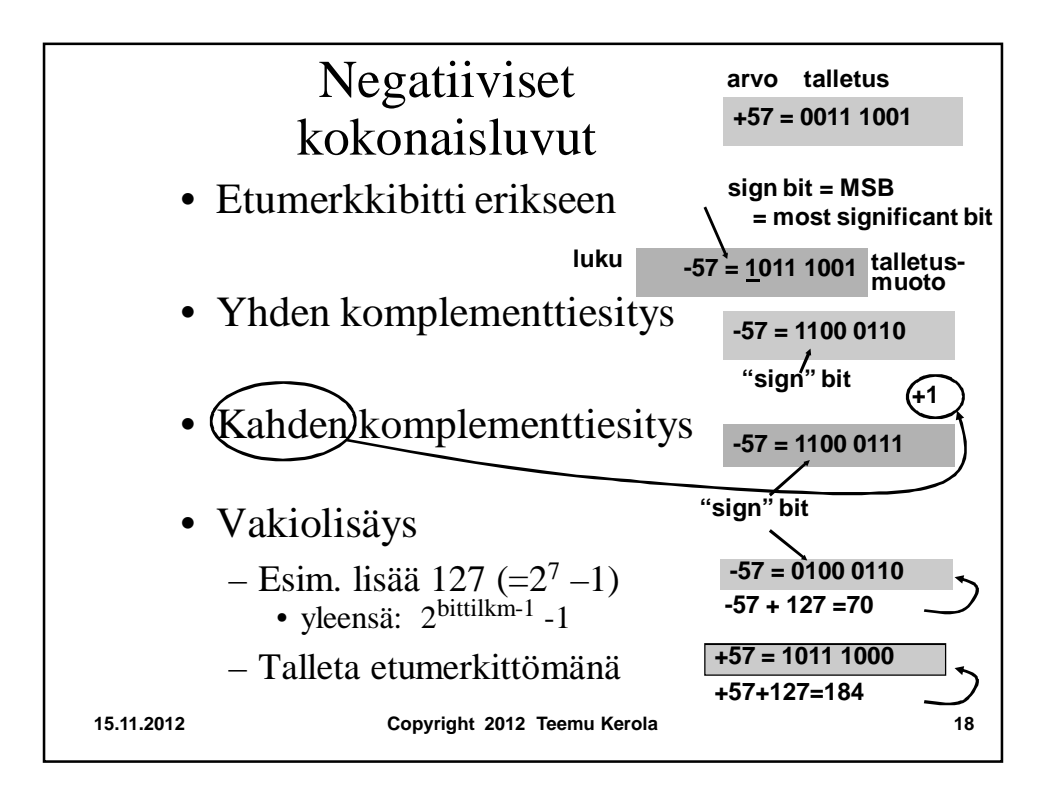

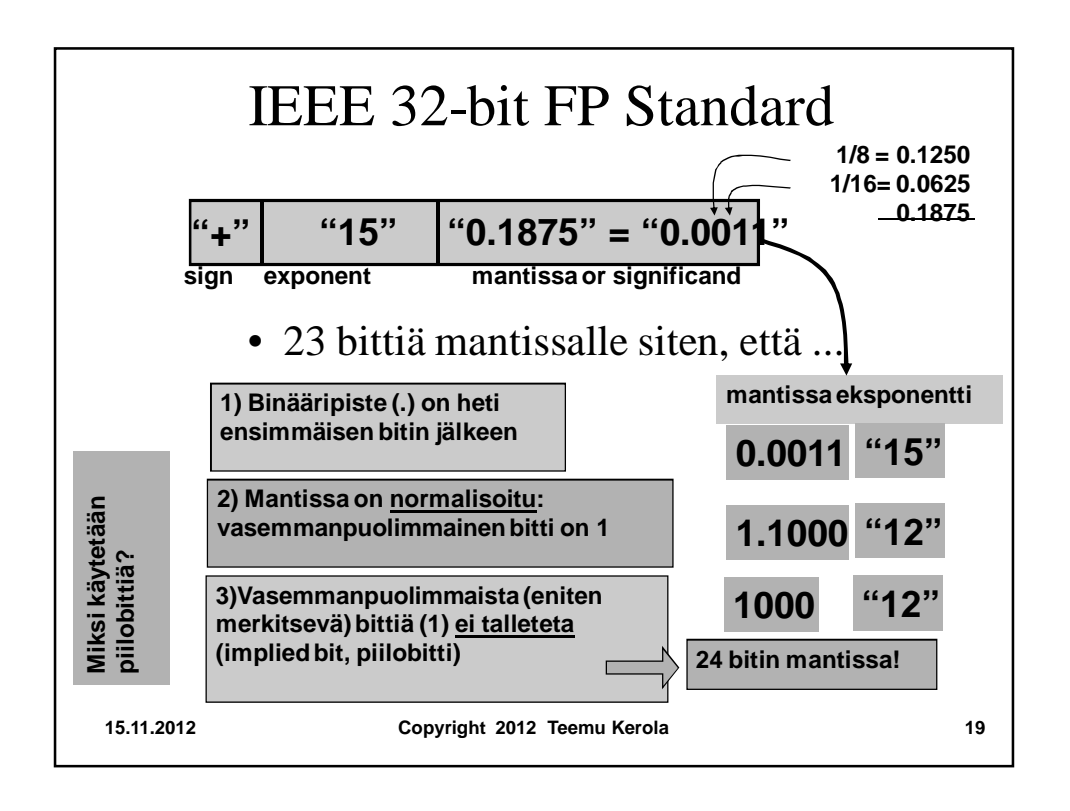

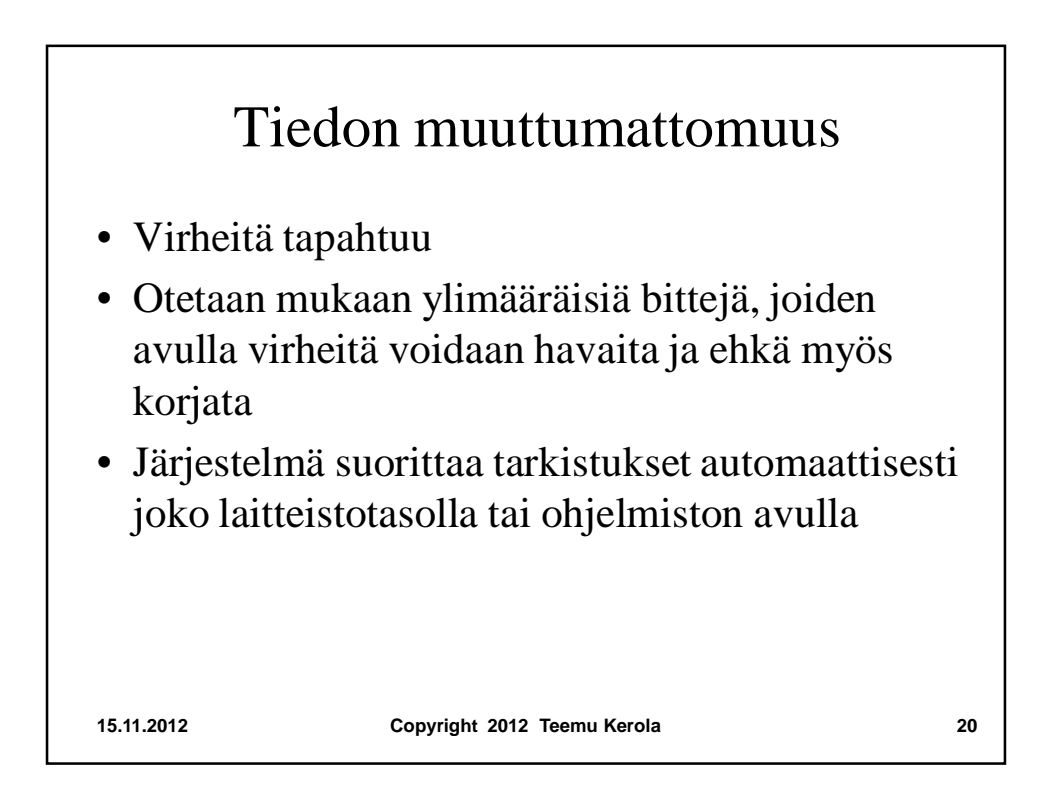

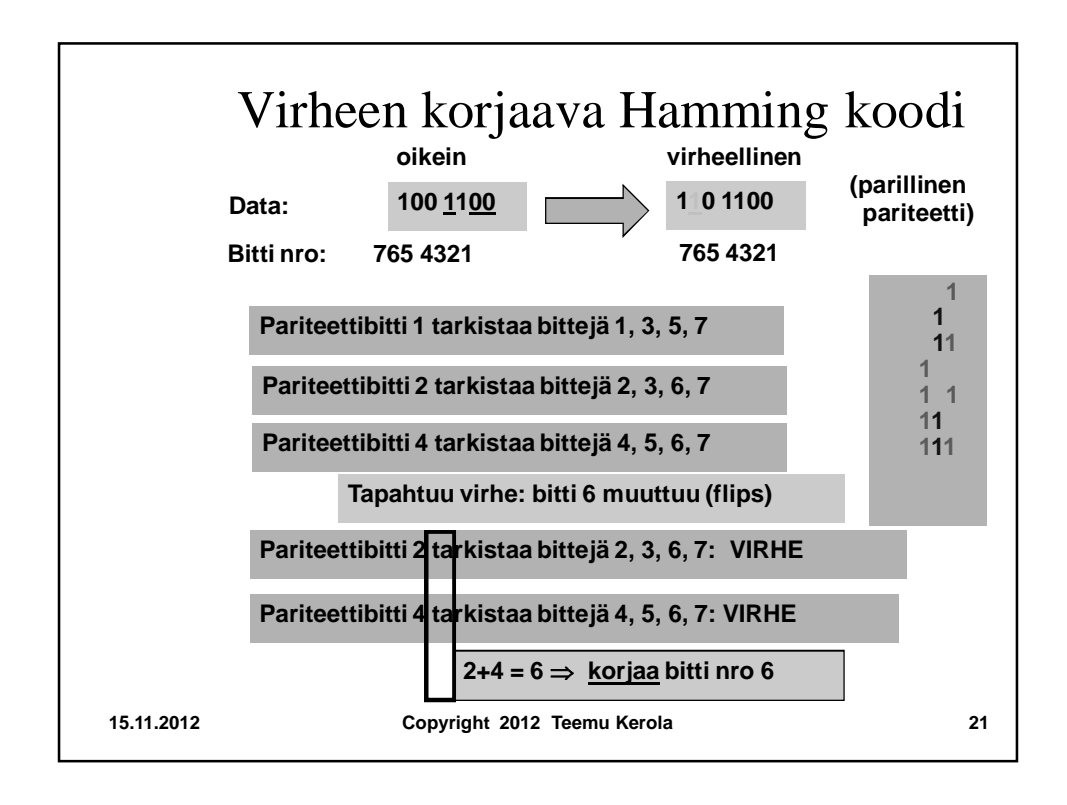

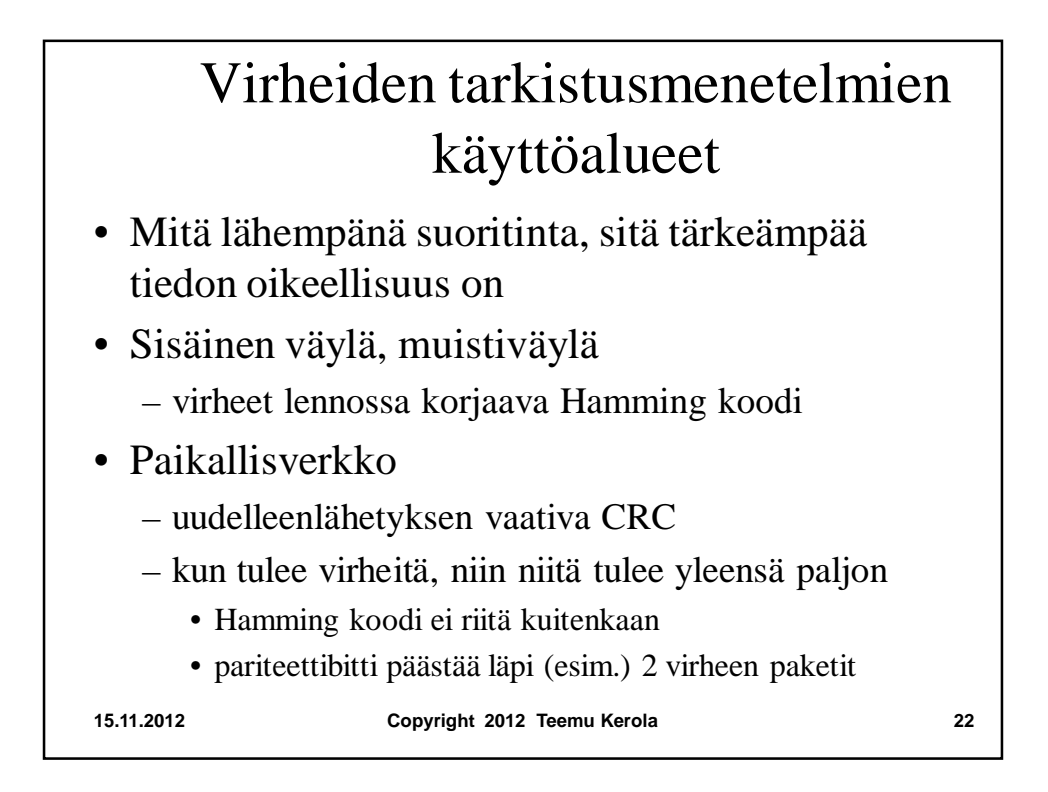

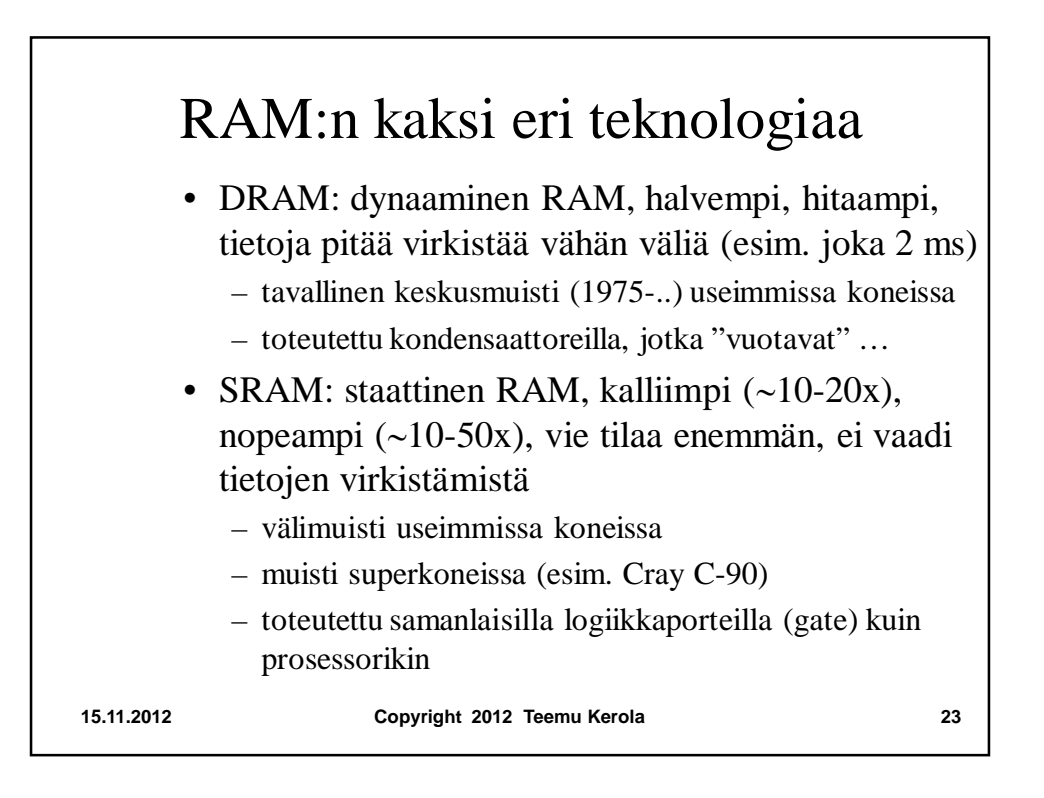

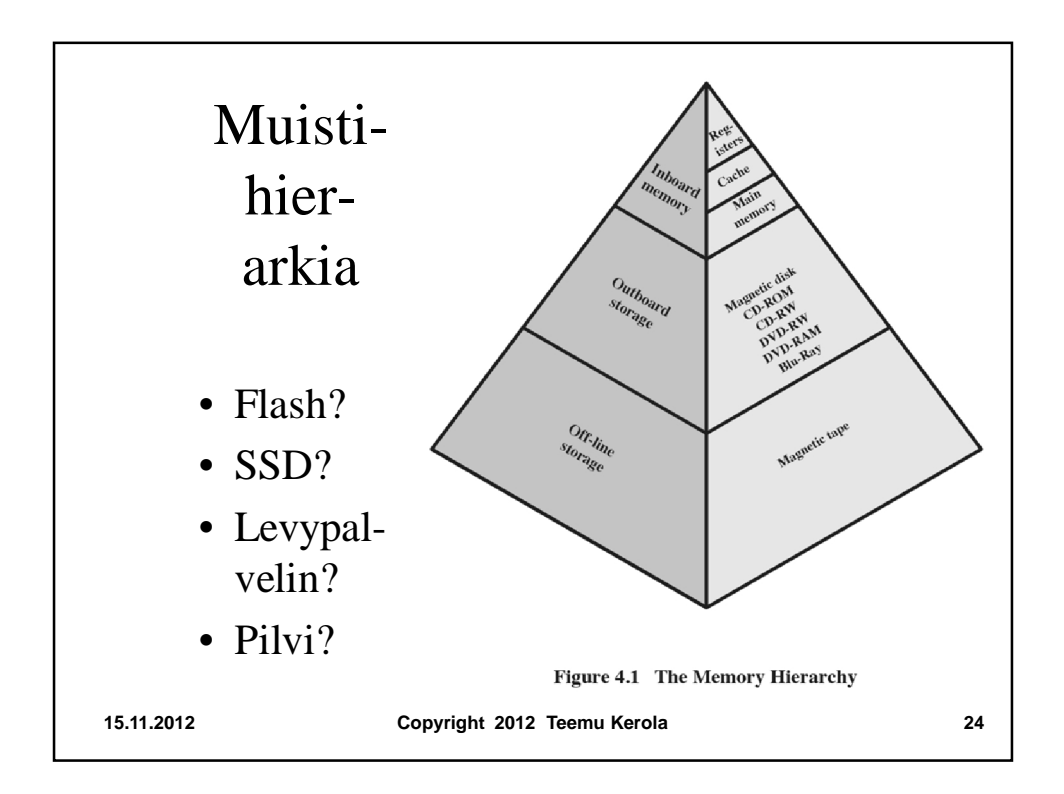

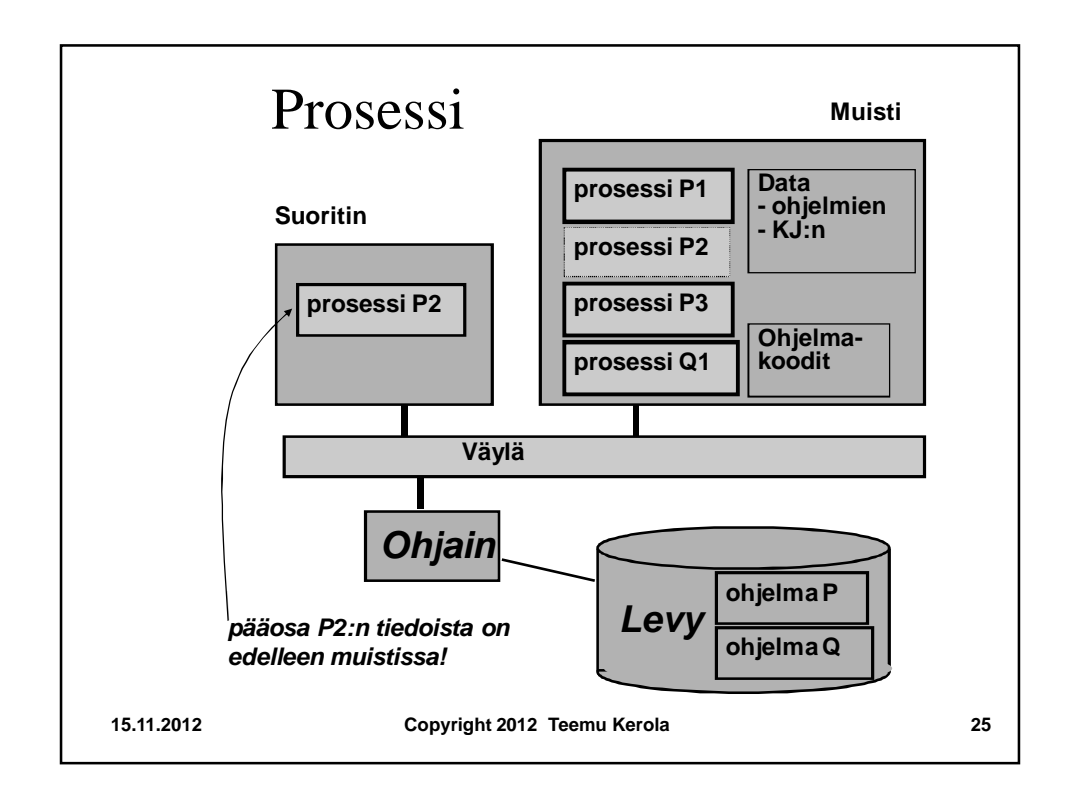

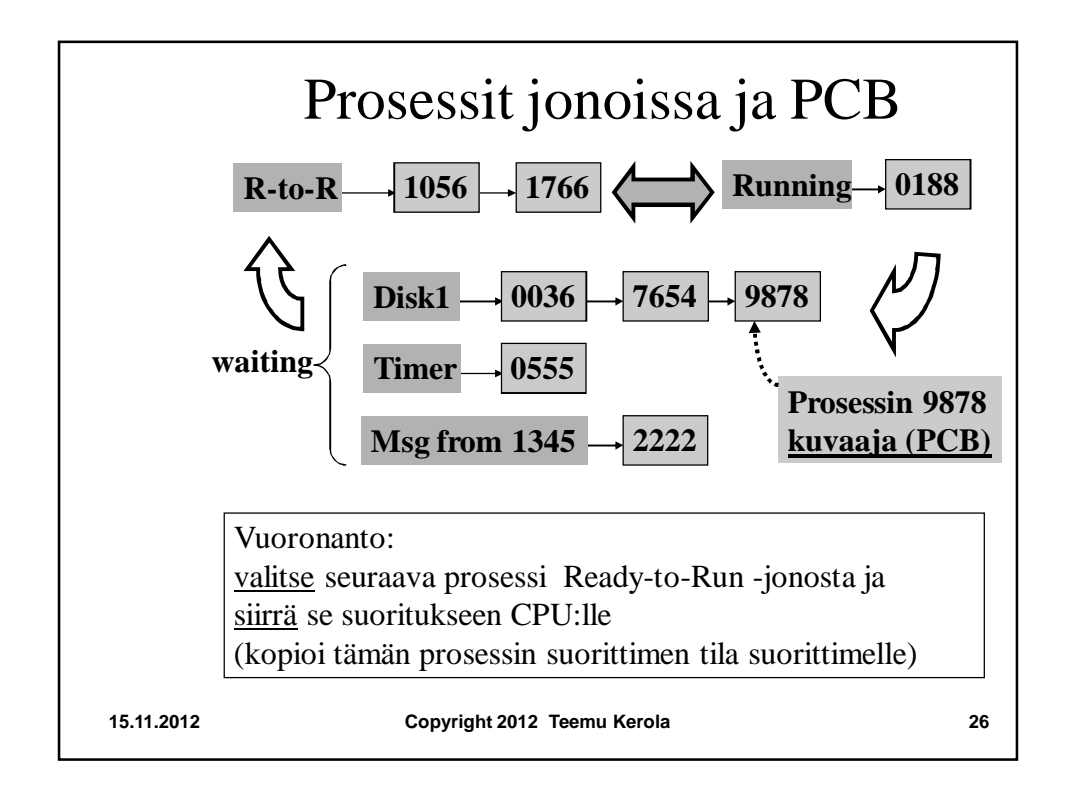

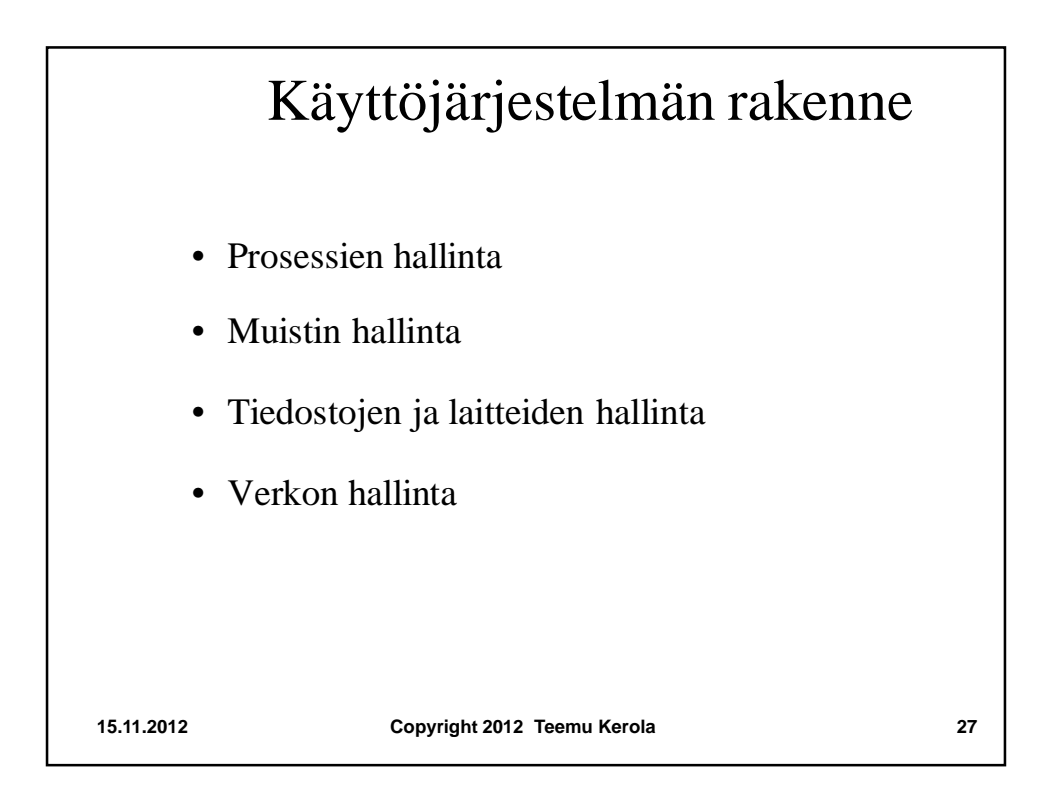

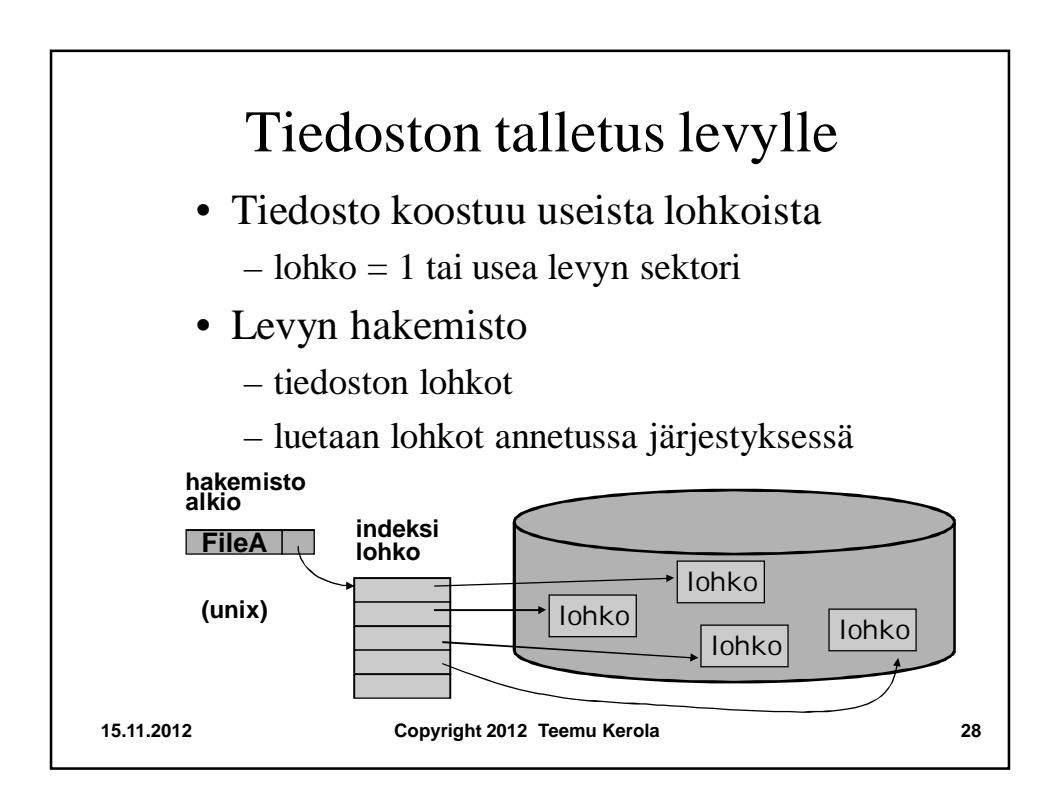

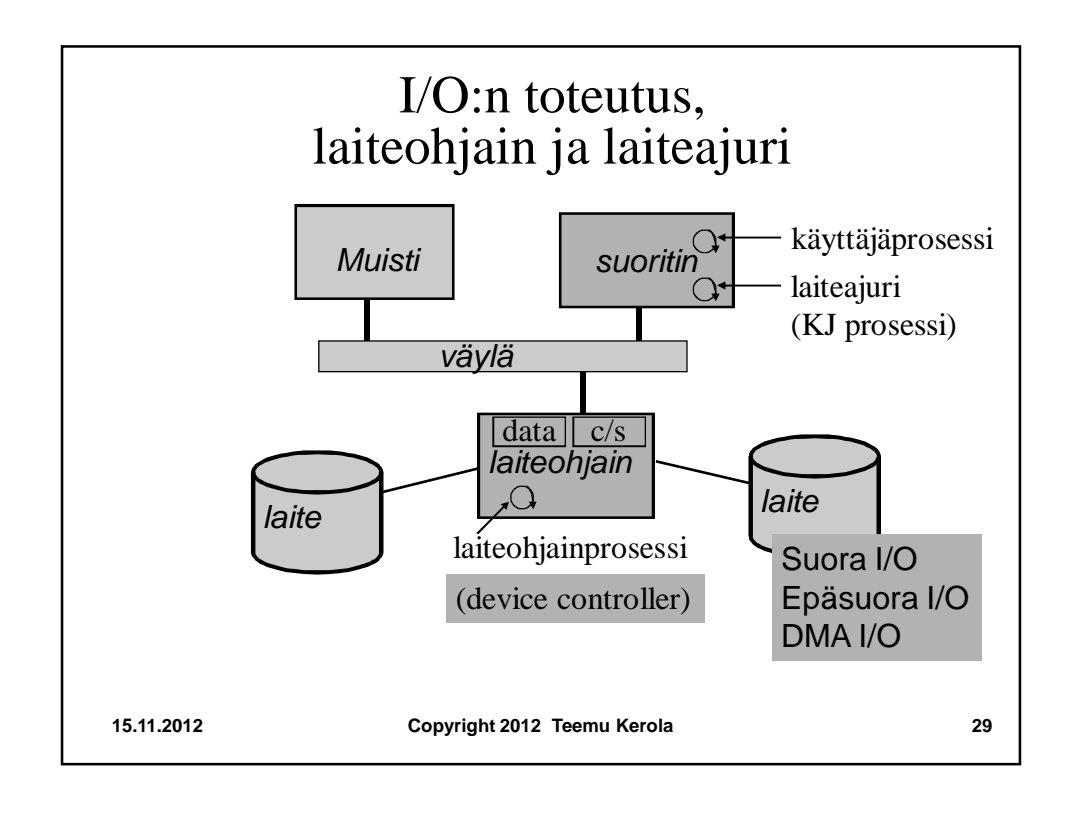

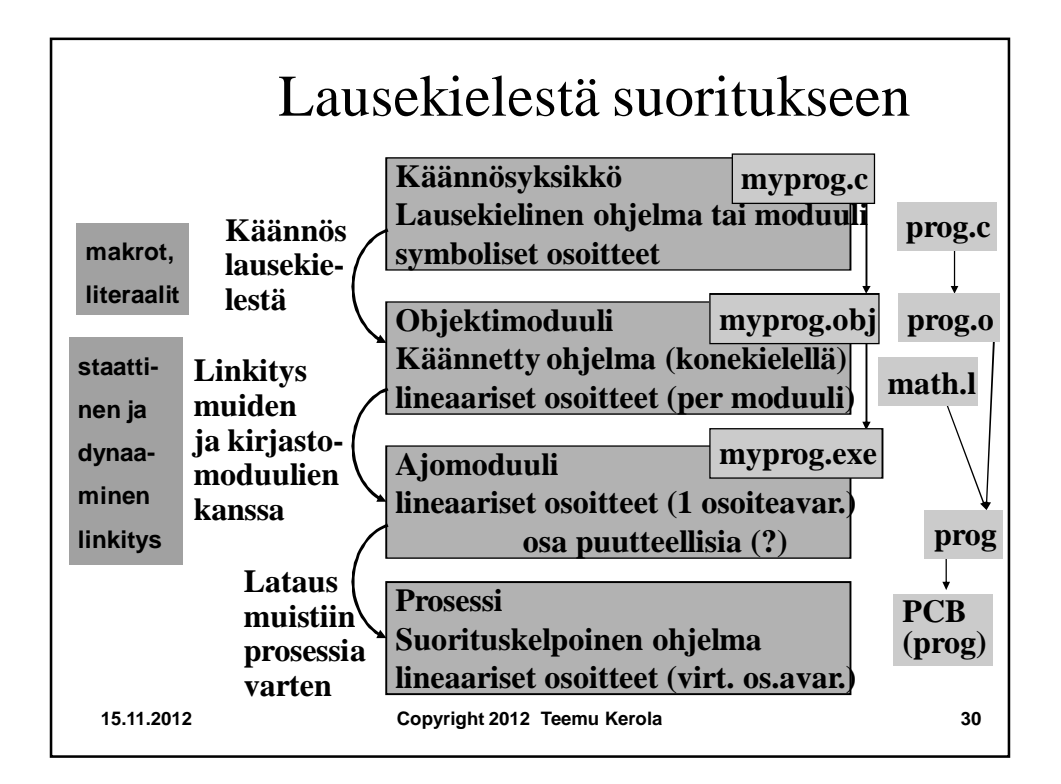

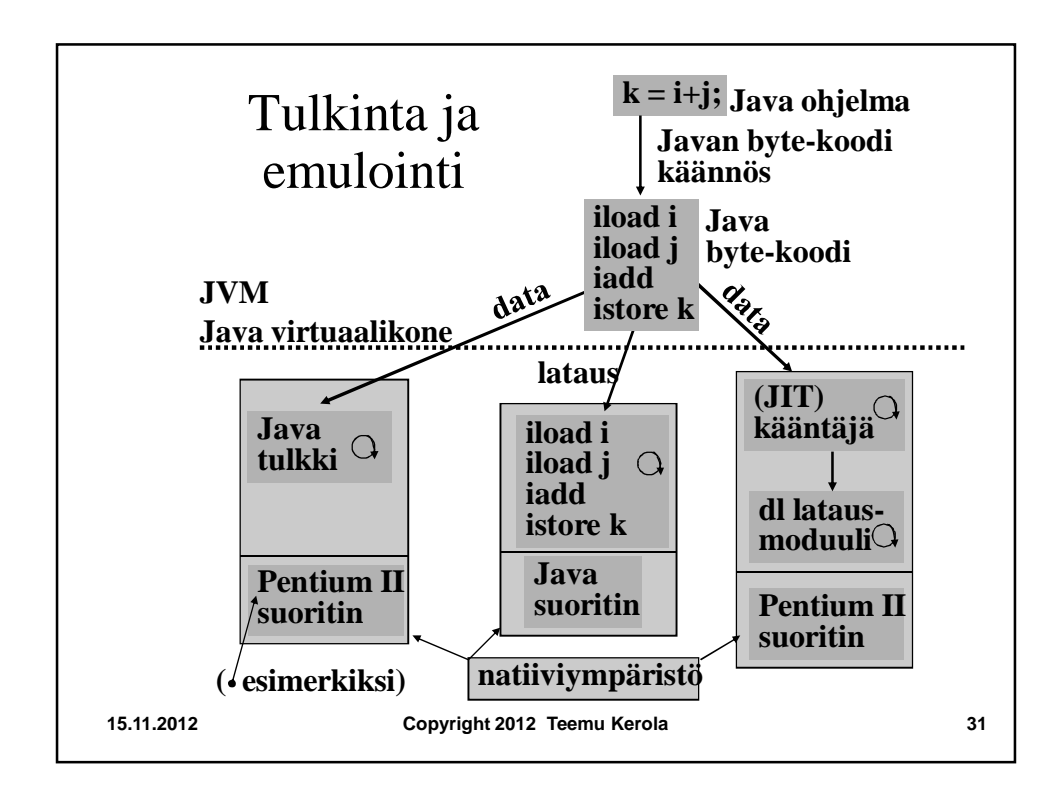

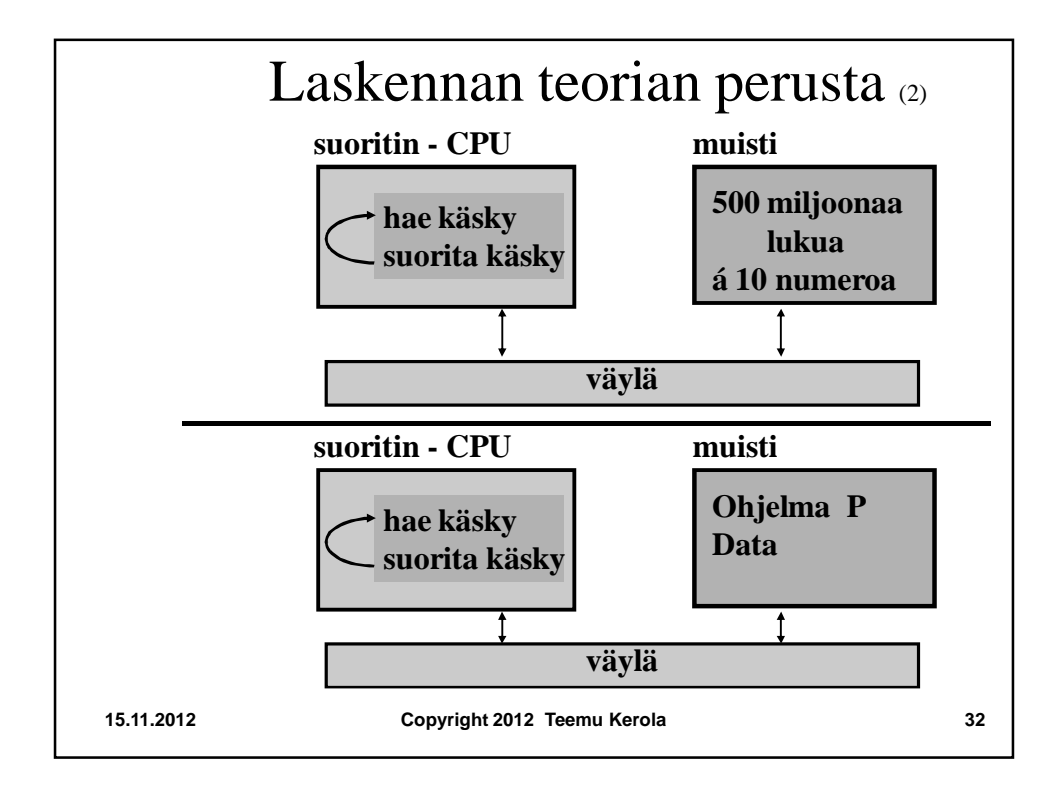

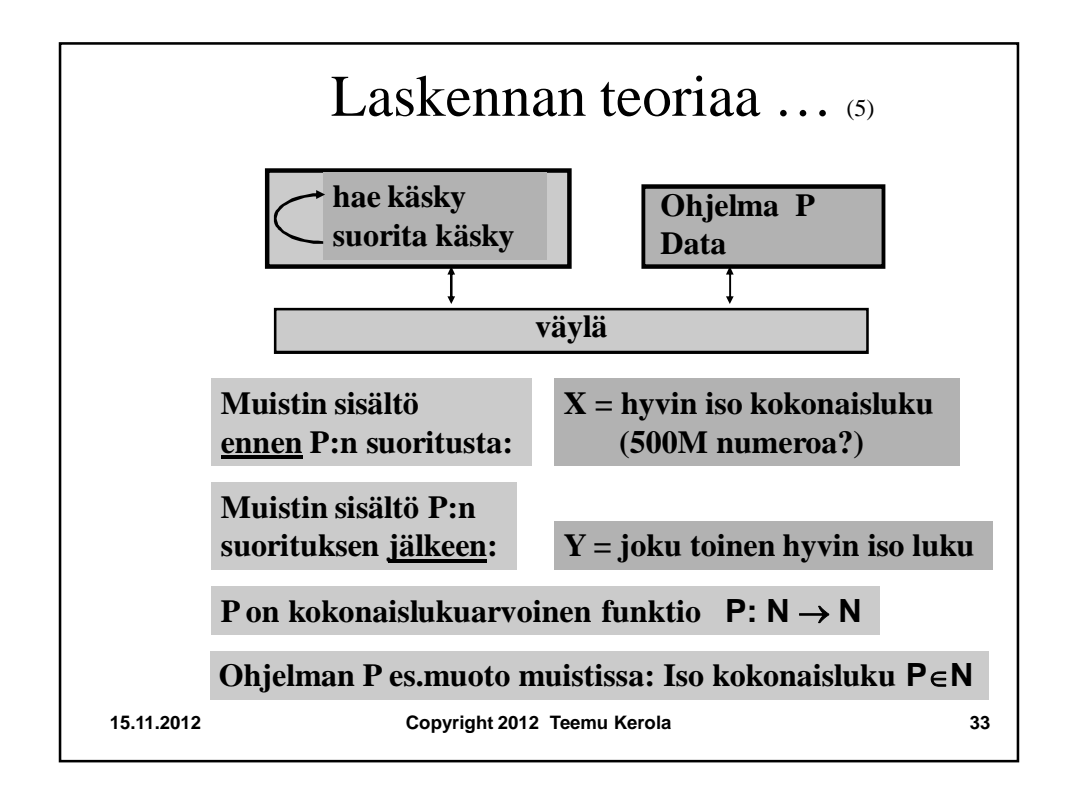

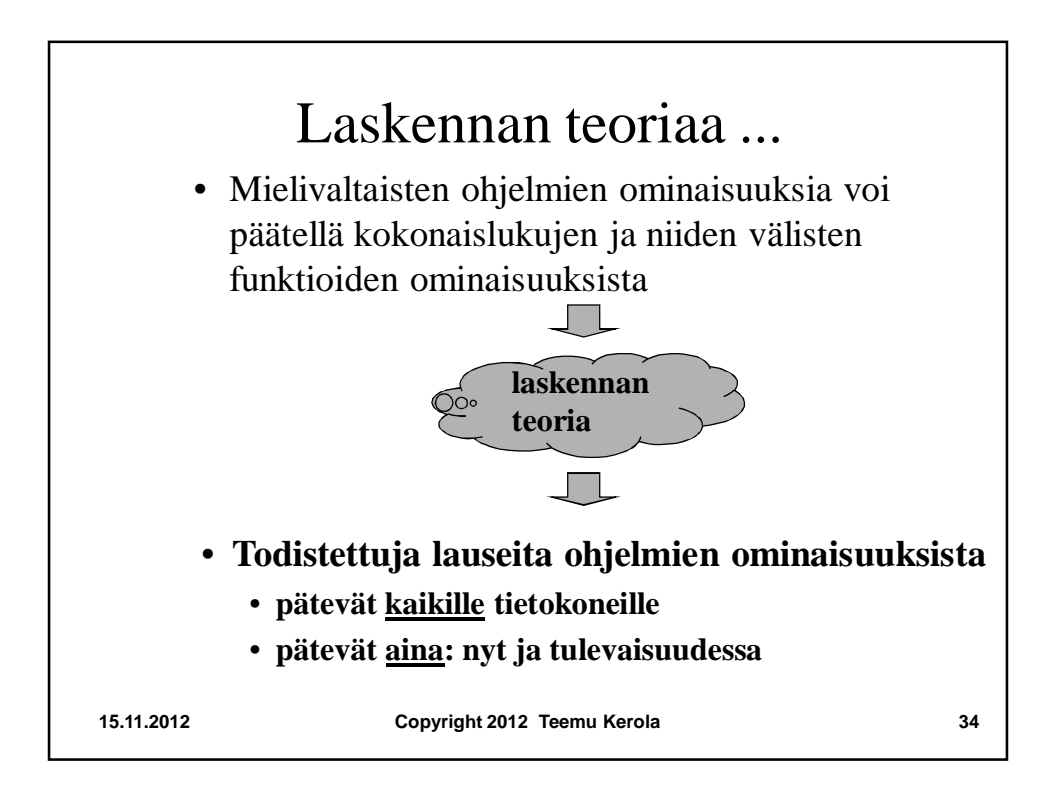

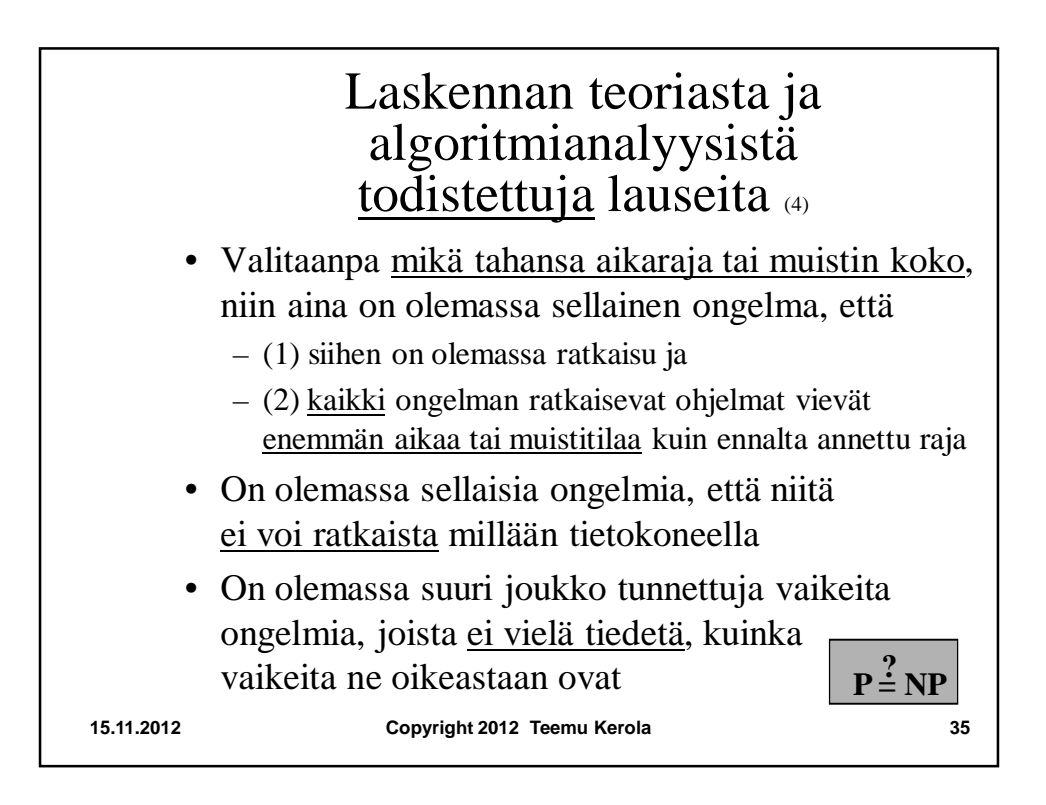

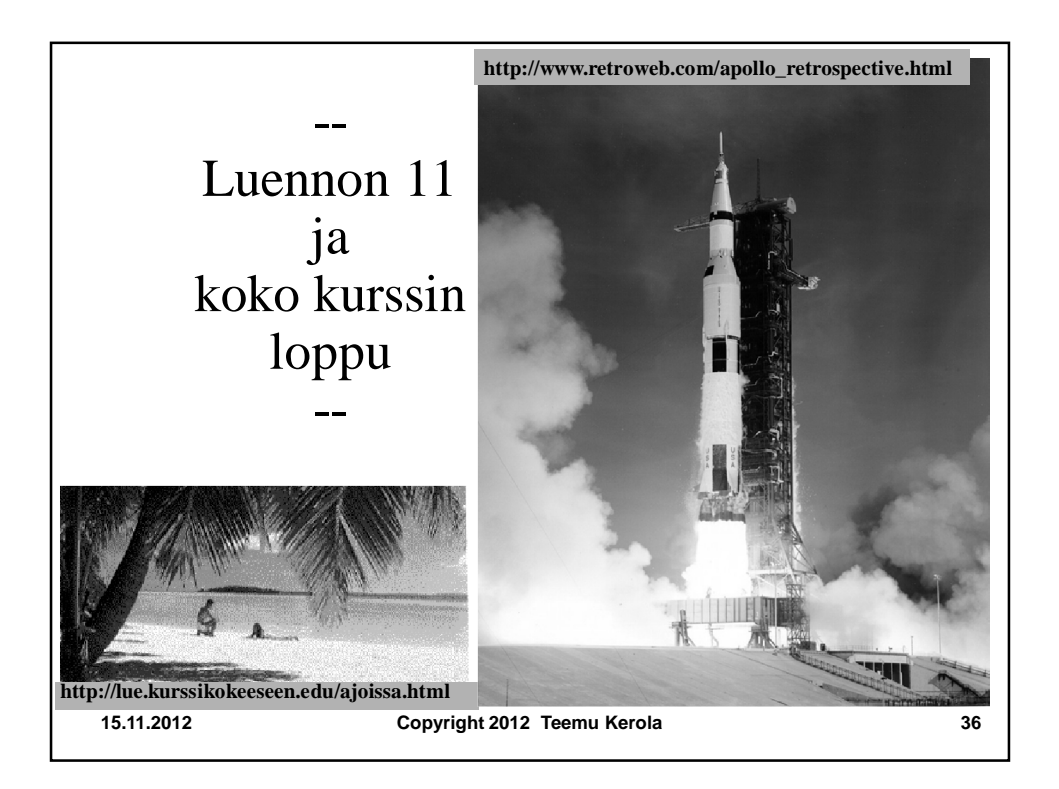